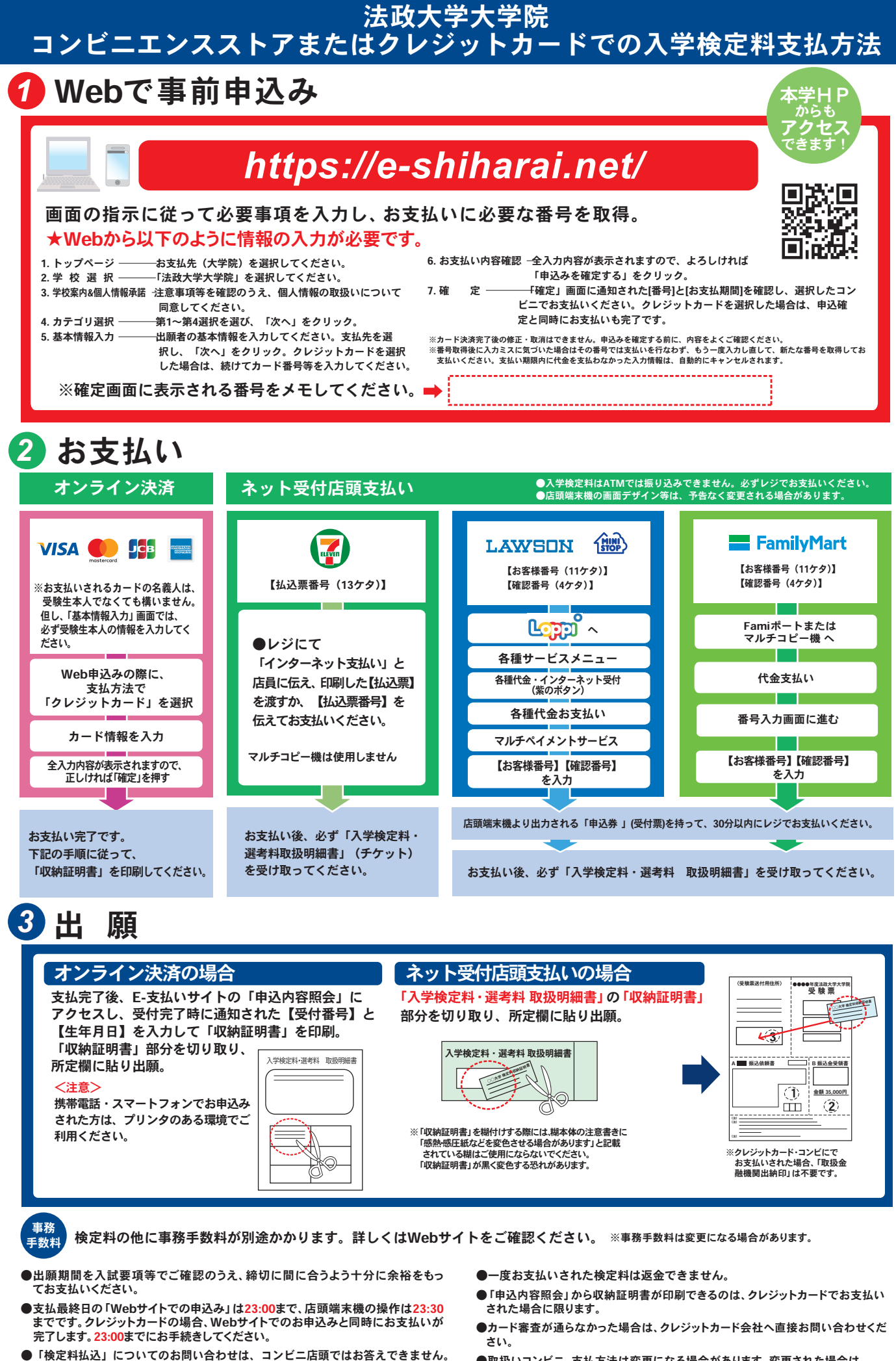

- 詳しくはWebサイトをご確認ください。
- ●取扱いコンビニ、支払方法は変更になる場合があります。変更された場合は、
- Webサイトにてご案内いたします。